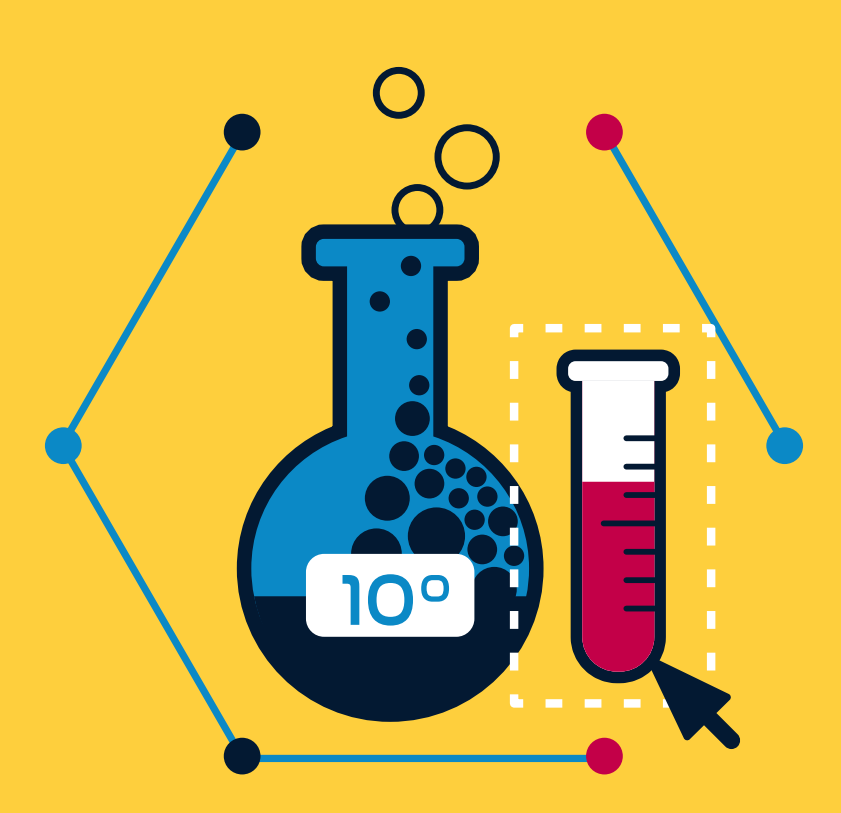

# **ExperimenTIC**

# **GUÍA DIDÁCTICA**

Laboratorio Virtual de Ciencias

Educación Primaria y Secundaria

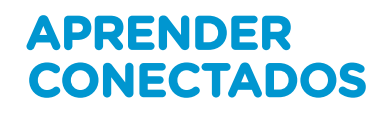

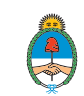

Ministerio de Educación,<br>Cultura, Ciencia y Tecnología<br>**Presidencia de la Nación** 

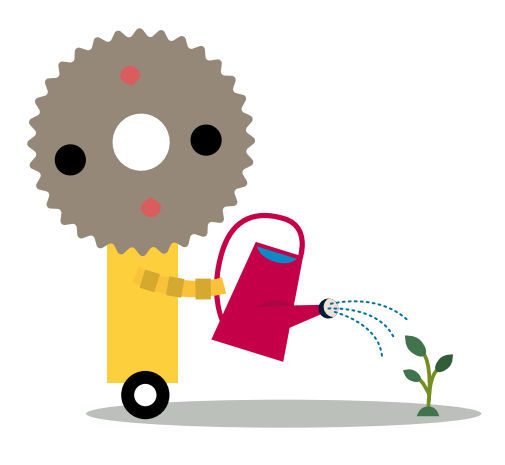

## **Autoridades**

**Presidente de la Nación** Mauricio Macri

**Jefe de Gabinete de Ministros** Marcos Peña

**Ministro de Educación, Cultura, Ciencia y Tecnología** Alejandro Finocchiaro

**Secretario de Gobierno de Cultura** Pablo Avelluto

**Secretario de Gobierno de Ciencia, Tecnología e Innovación Productiva** Lino Barañao

**Titular de la Unidad de Coordinación General del Ministerio de Educación, Cultura, Ciencia y Tecnología** Manuel Vidal

**Secretaria de Innovación y Calidad Educativa** Mercedes Miguel

**Directora Nacional de Innovación Educativa** María Florencia Ripani

**Directora Nacional de Innovación Educativa** María Florencia Ripani

ISBN en trámite

Este material fue producido por el Ministerio de Educación, Cultura, Ciencia y Tecnología de la Nación, en función de los Núcleos de Aprendizajes Prioritarios, para la utilización de los recursos tecnológicos propuestos en el marco del plan Aprender Conectados.

# **ExperimenTIC**

# Laboratorio virtual de ciencias

Educación<br>Educación Educación Primaria y Secundaria

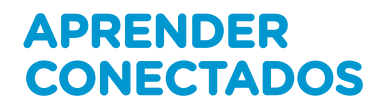

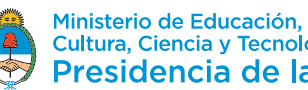

Ministerio de Educación,<br>Cultura, Ciencia y Tecnología<br>**Presidencia de la Nación** 

# Índice

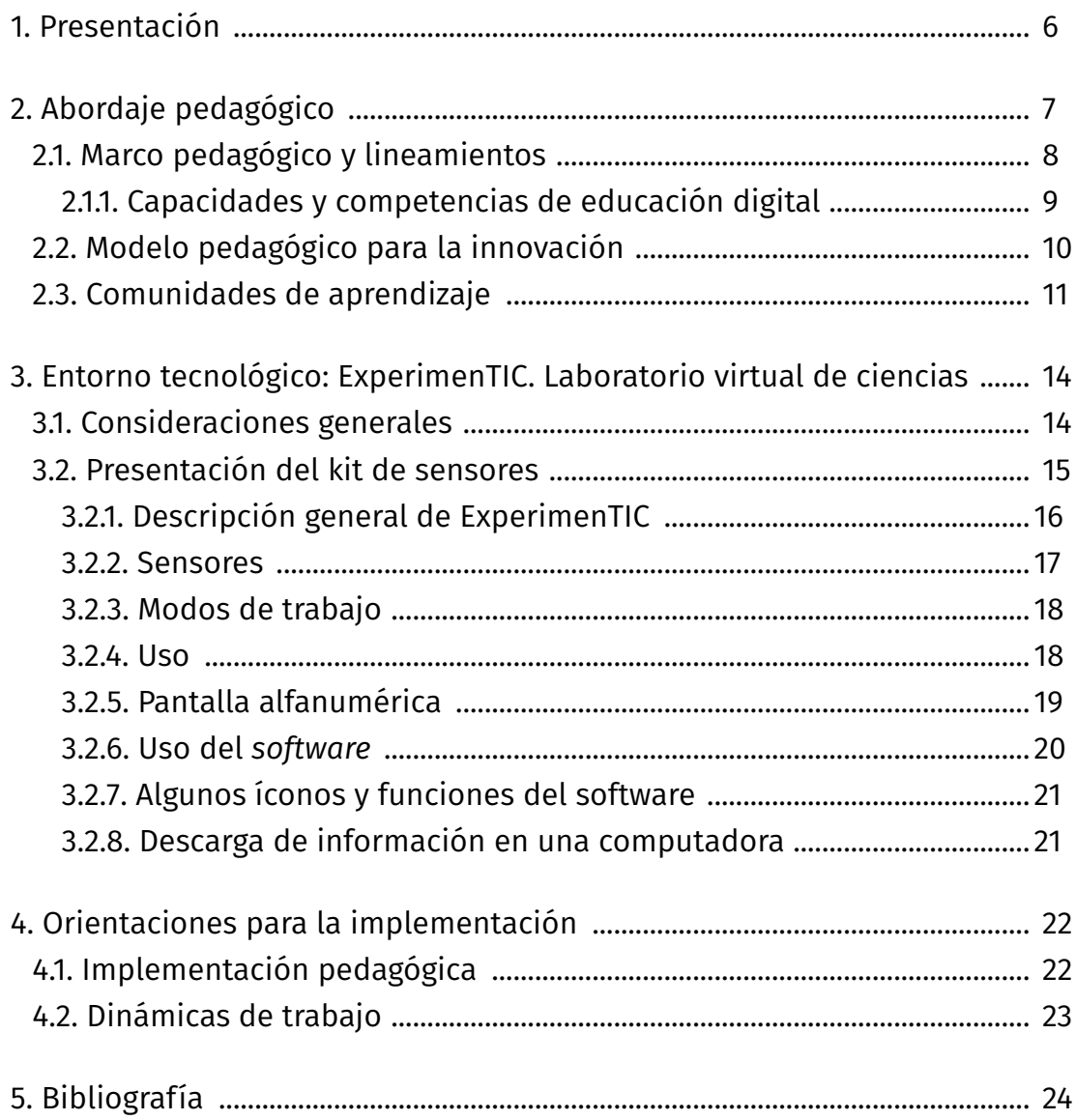

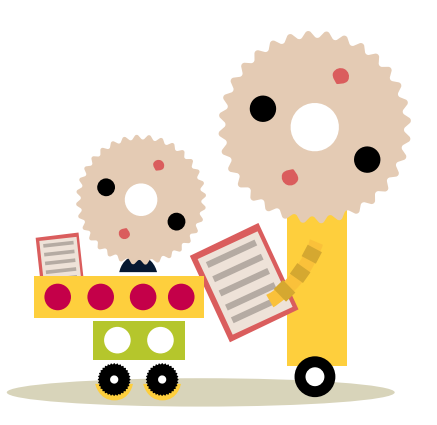

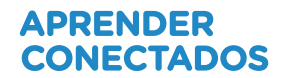

## **1. Presentación**

**ExperimenTIC** es un eje de implementación que busca complementar el aprendizaje de las ciencias a partir de la recolección, el registro y el análisis de datos obtenidos con diferentes dispositivos digitales. Incluye guías, secuencias didácticas y recursos, y estrategias de educación digital inclusiva para docentes del Segundo Ciclo de Educación Primaria y Ciclo Básico de Educación Secundaria.

Es uno de los ejes de implementación del proyecto Escuelas del Futuro para Nivel Primario y Secundario.

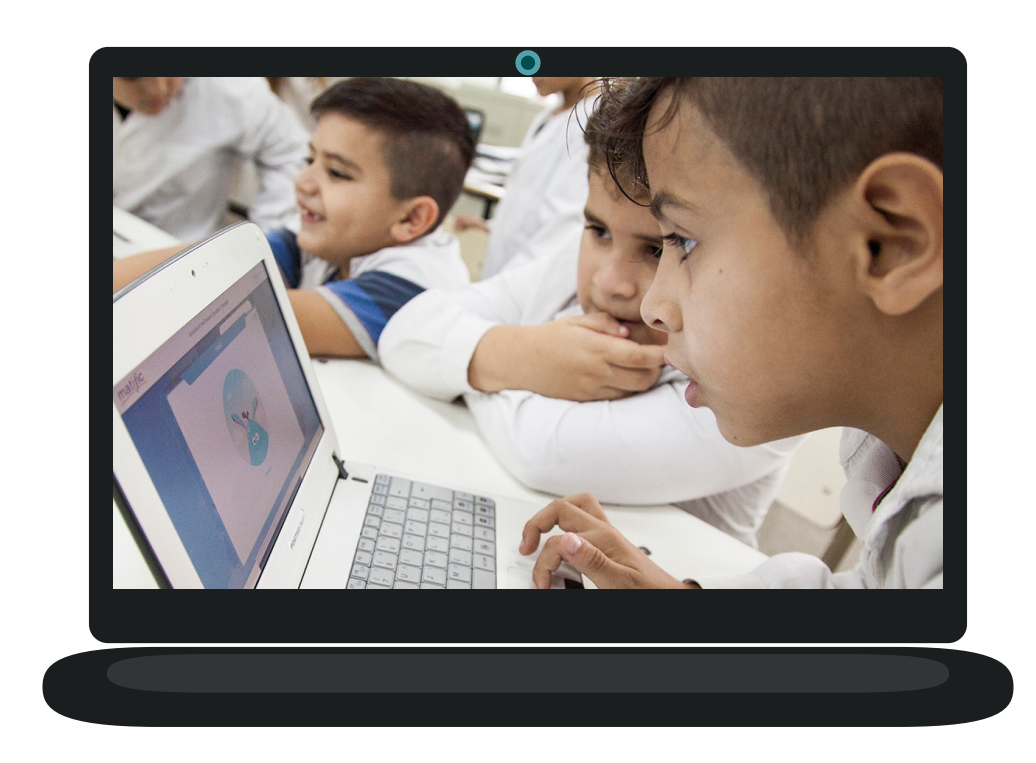

# **2. Abordaje pedagógico**

Aprender Conectados es una propuesta pedagógica innovadora e integral que ofrece a los estudiantes nuevas oportunidades de aprendizaje a través de una diversidad de tecnología digital emergente; un puente a la construcción del futuro.

Aprender Conectados es una política integral de innovación educativa, que busca garantizar la alfabetización digital para el aprendizaje de competencias y saberes necesarios para la integración en la cultura digital y la sociedad del futuro.

La propuesta busca dar respuestas a un contexto de cambio permanente, en el cual las habilidades relacionadas con las tecnologías digitales se han convertido en unas de las más valoradas para el desarrollo, la integración social y la construcción del conocimiento. Además, ciertos recursos digitales pueden facilitar y ampliar las posibilidades de aprendizaje, aunque esto requiere no solo la integración de tecnología, sino eliminar prácticas innovadoras que construyan un nuevo modelo educativo.

Aprender Conectados busca propiciar la alfabetización digital de los estudiantes, a través de la integración de áreas de conocimiento emergentes, como la programación y la robótica, y facilitar recursos digitales y propuestas pedagógicas, que favorezcan el aprendizaje de campos tradicionales del saber, como las ciencias naturales y las lenguas extranjeras.

### 2.1. Marco pedagógico y lineamientos

El plan **Aprender Conectados** se enmarca en las políticas de promoción de la innovación y la calidad educativa desarrolladas por el Ministerio de Educación, Cultura, Ciencia y Tecnología de la Nación dentro del Plan [Estratégico](https://www.argentina.gob.ar/sites/default/files/plan_estrategico_y_matriz_v9.pdf) nacional [Argentina Enseña y Aprende](https://www.argentina.gob.ar/sites/default/files/plan_estrategico_y_matriz_v9.pdf) 

https://www.argentina.gob.ar/sites/default/files/plan\_estrategico\_y\_matriz\_v9.pdf.

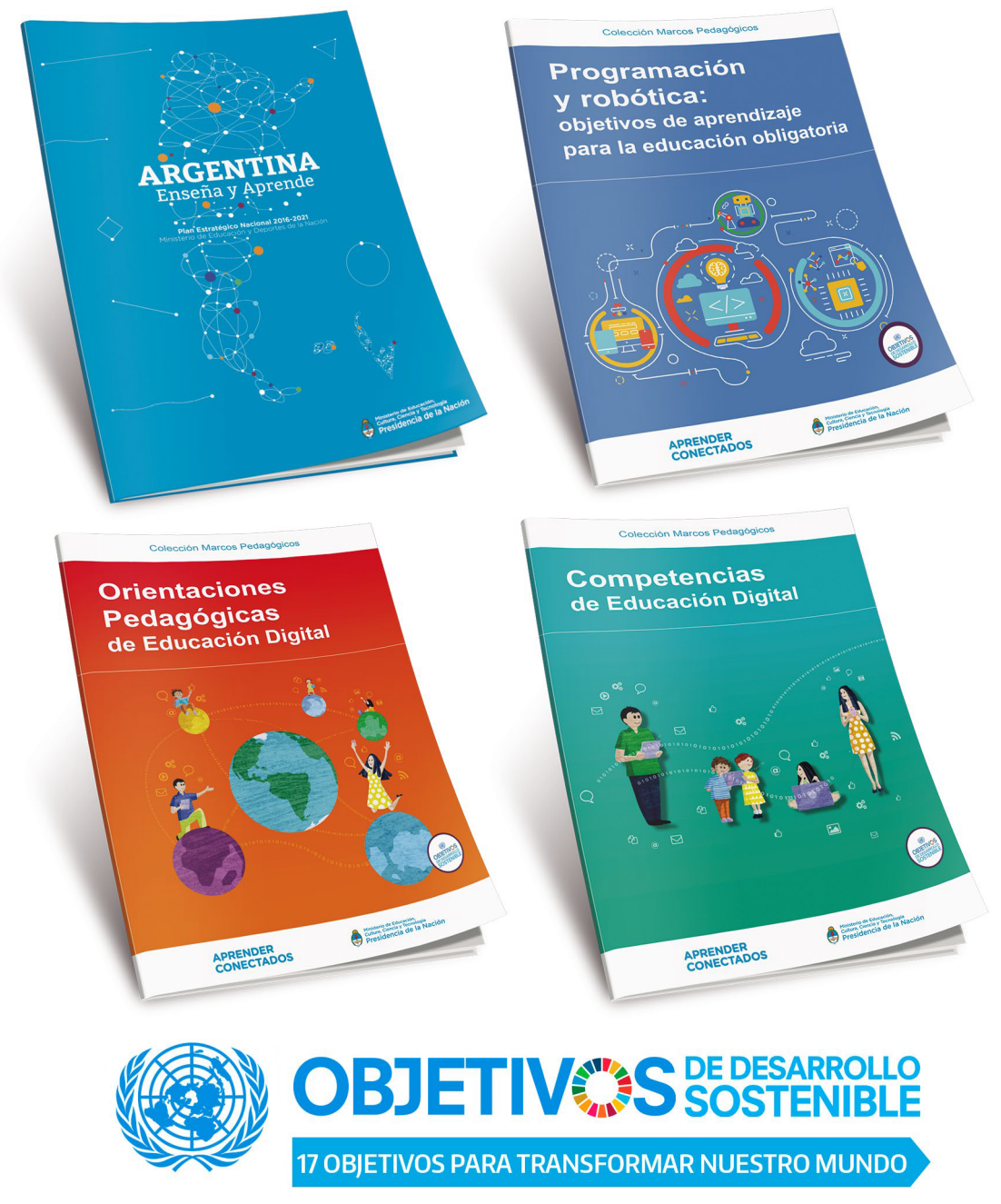

https://www.un.org/sustainabledevelopment/es/objetivos-de-desarrollo-sostenible

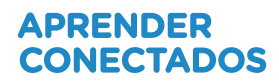

### 2.1.1. Capacidades y competencias de educación digital

La propuesta pedagógica está orientada a la alfabetización digital, centrada en el aprendizaje de competencias y saberes necesarios para la integración en la cultura digital y la sociedad del futuro.

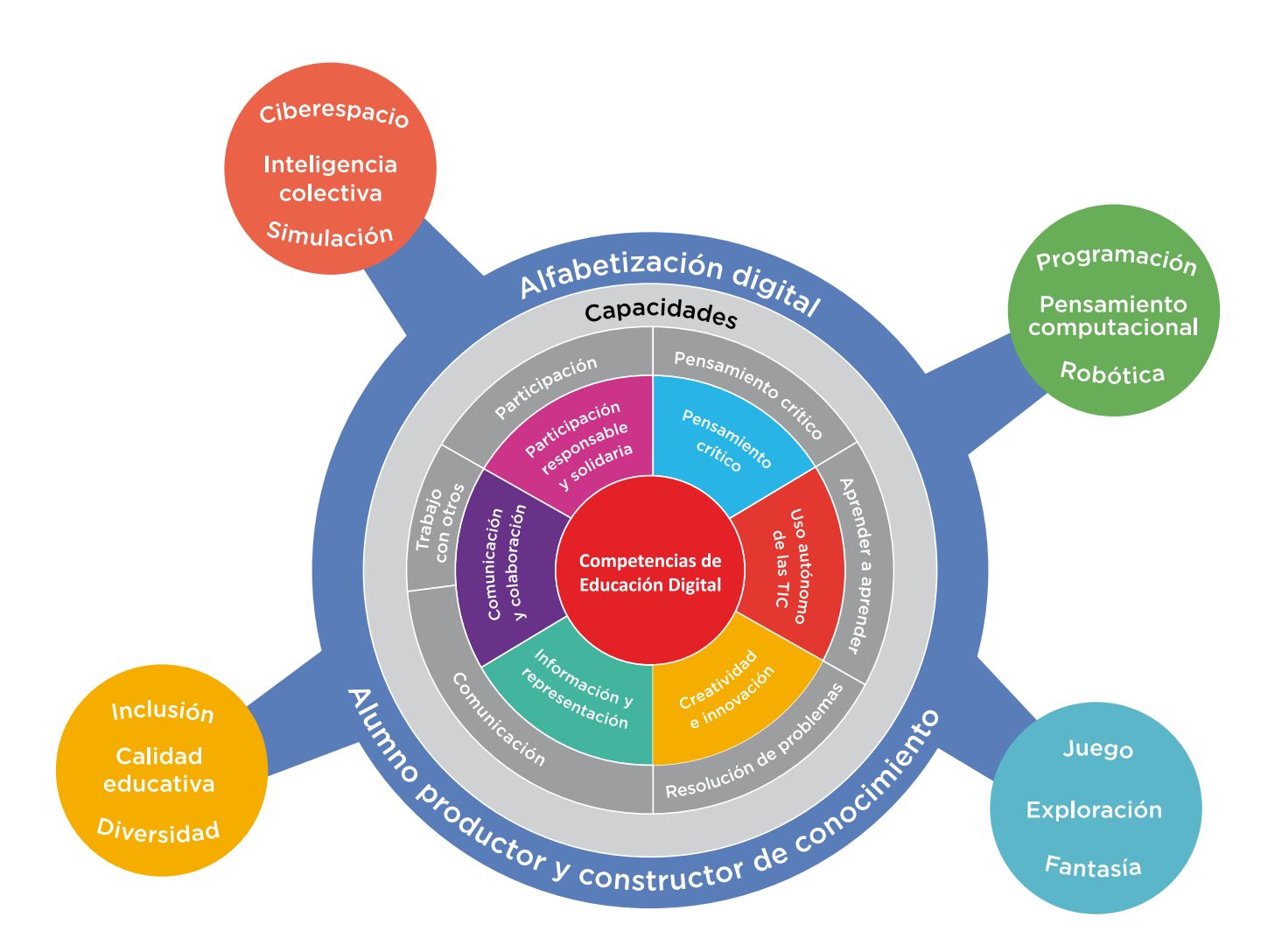

### 2.2. Modelo pedagógico para la innovación

**Aprender Conectados** propone construir un modelo pedagógico innovador, que permita a los estudiantes disfrutar de la construcción de su aprendizaje, en un marco de creatividad, exploración y colaboración, en contacto con una variedad de soluciones tecnológicas. Se trata de darles los recursos que les permitan resolver problemas, crear oportunidades y cambiar el mundo; para afrontar la aventura del aprender con las habilidades que necesitan para construir el futuro.

El proyecto busca abordar la innovación pedagógica en el marco de la cultura digital, con nuevas estrategias para la construcción de saberes. Esta idea se sustenta en nuevas dinámicas de trabajo que impliquen al estudiante como protagonista y constructor de conocimiento y al docente como mediador y guía, que facilite los procesos de aprendizaje promoviendo el respeto en un marco de igualdad de oportunidades y posibilidades. Se pone énfasis en que los estudiantes conozcan y comprendan cómo funcionan los sistemas digitales, evitando las repeticiones de rutinas mecánicas y el uso meramente instrumental de la tecnología.

Se propone el aprendizaje sobre la base de proyectos —con actividades que favorezcan la resolución de problemas— que potencien situaciones de la vida cotidiana y del mundo real y que preparen a los estudiantes para entender mejor el mundo y posibilitar su capacidad para transformarlo. De este modo se busca el rol activo de los estudiantes, en una dimensión participativa, colaborativa y en red, que los incluya en la planificación de las actividades junto con sus docentes, teniendo en cuenta sus intereses, su contexto sociocultural y la comunidad educativa a la que pertenecen.

### 2.3. Comunidades de aprendizaje

En un mundo en el cual la colaboración es uno de los valores fundamentales, se propone la integración de los recursos tecnológicos a través de redes, que generen relaciones de cooperación y aprendizaje entre pares: entre docentes, entre alumnos y entre comunidades educativas. En este sentido, se promueve el trabajo en equipo, en colaboración y en red, en un ambiente de respeto y valoración de la diversidad.

#### Redes intraescolares

- Alumnos RED + docentes
- Aprendizaje entre pares
- Integración entre grados/años

#### Redes interescolares

- Intercambio de experiencias
- Promoción de buenas prácticas
- Comunidades virtuales de aprendizaje

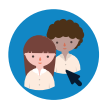

Los alumnos RED (referentes de educación digital) son quienes, por sus propios intereses y deseos, lideran la construcción de proyectos y el aprendizaje entre pares. A partir de su habilidad para el uso de recursos digitales, construyen una relación solidaria con los docentes, para facilitar su rol de animadores del conocimiento.

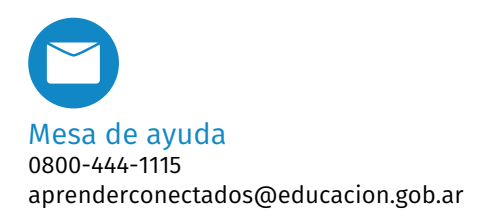

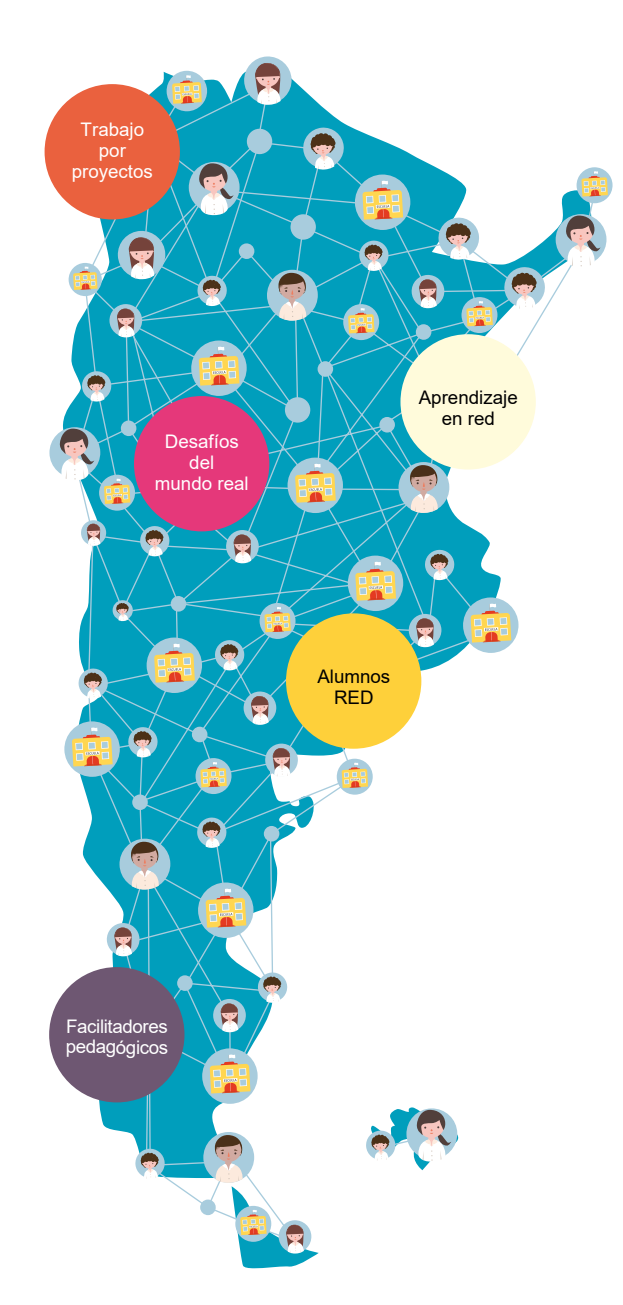

Se propone el trabajo en redes intraescolares con actividades intensivas en un grado/año, que se denomina "núcleo", y que compartirá sus experiencias a través de actividades de sensibilización con otros grados/años, que se denominan "nodos", en el marco de comunidades de aprendizaje.

Esta propuesta también incluye la formación de redes extraescolares, que permitan el intercambio de experiencias y la promoción de buenas prácticas, así como la creación de comunidades virtuales de aprendizaje.

Todas las propuestas que se presentan en el marco de esta guía didáctica son sugerencias que orientan la labor docente.

Estos materiales han sido desarrollados de forma tal que puedan adaptarse a los diversos contextos. Es el docente como líder de su grupo y conocedor de los intereses y necesidades de sus alumnos, quien escoge cuáles utilizar, hace las adaptaciones necesarias y/o define su pertinencia.

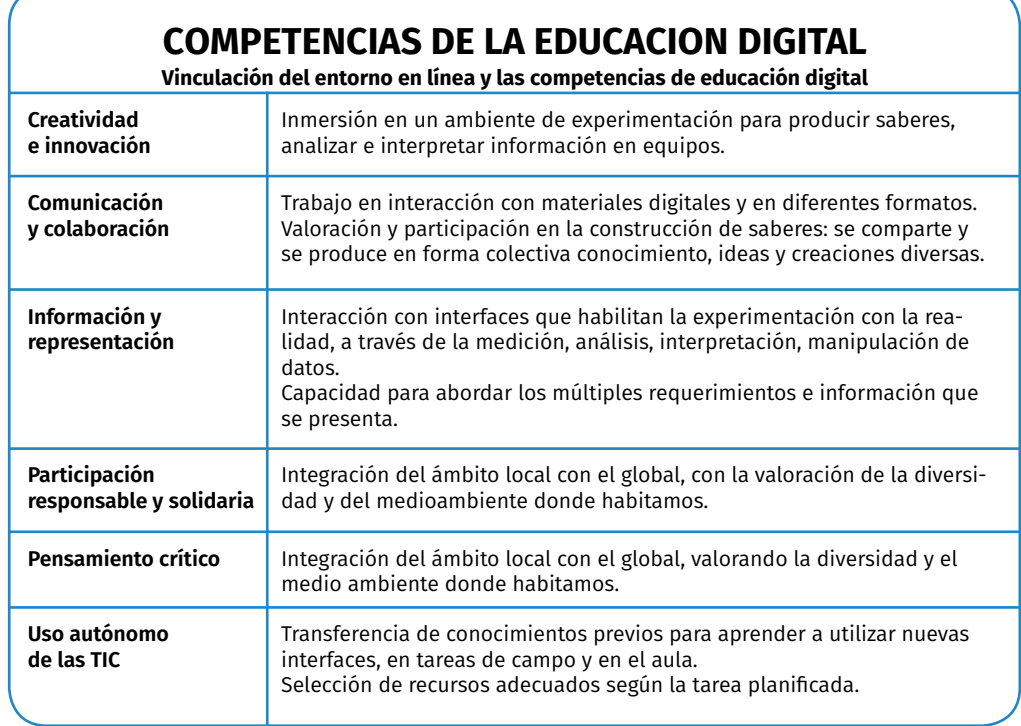

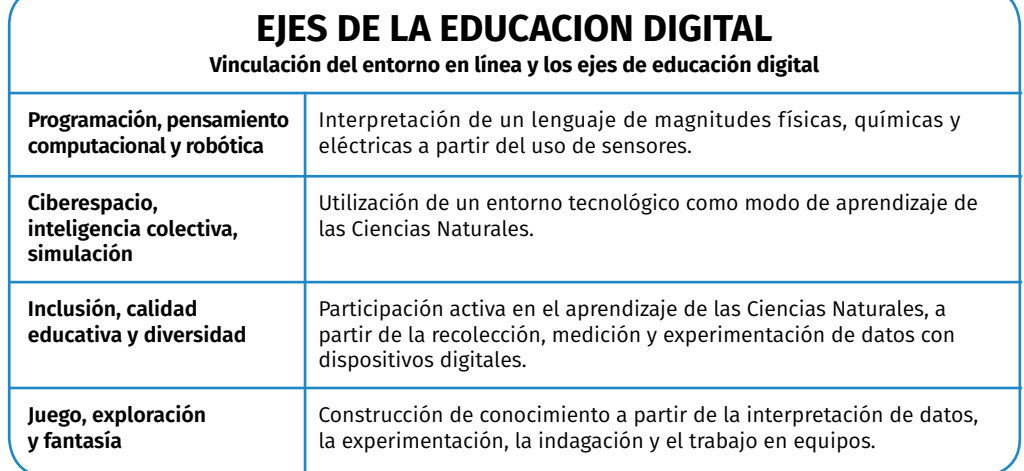

# **3. Entorno tecnológico: ExperimenTIC. Laboratorio virtual de ciencias**

### 3.1. Consideraciones generales

**ExperimenTIC** propone la participación activa de los estudiantes en el aprendizaje de las ciencias naturales, a partir de la recolección, el registro y el análisis de datos obtenidos con diferentes dispositivos digitales.

Los estudiantes podrán hacer uso de diferentes recursos:

• *Netbook* con galerías de actividades para la comprensión e interpretación de datos.

• Dispositivo tecnológico portátil con sensores para hacer mediciones de distintas variables físicas y ambientales.

• *Software* asociado para visualizar, procesar y analizar los datos obtenidos de las experiencias realizadas.

**ExperimenTIC** está pensado para enriquecer las prácticas de enseñanza y de aprendizaje en diversas temáticas propias de las ciencias naturales y ambientales, la física o la química.

**ExperimenTIC** promueve el trabajo con la comprensión e interpretación de gráficos ("ExperimenTIC y los datos") y a su vez posibilita la interacción con sensores para recolectar datos en diferentes ambientes ("ExperimenTIC y experiencias"). Por eso, a lo largo de esta guía, algunos puntos remiten al trabajo en general con gráficos y otros puntos refieren al dispositivo de recolección de datos a través de sensores.

### 3.2. Presentación del kit de sensores

Se entregan dos cajas que contienen:

- 1. Edispositivo de recolección de datos.
- 2. Una fuente de alimentación (6Vcc 2 A).
- 3. Un cable USB para conectar el dispositivo a la computadora.
- 4. Una guía rápida de uso.
- 5. Una hoja de garantía.
- 6. *Software* de interpretación de datos.
- 7. Cables banana.
- 8. Un sensor sumergible de temperatura.
- 9. Una sonda para medir presión.
- 10. Una barra plástica y un tornillo.
- 11. Una sonda para medir pH.

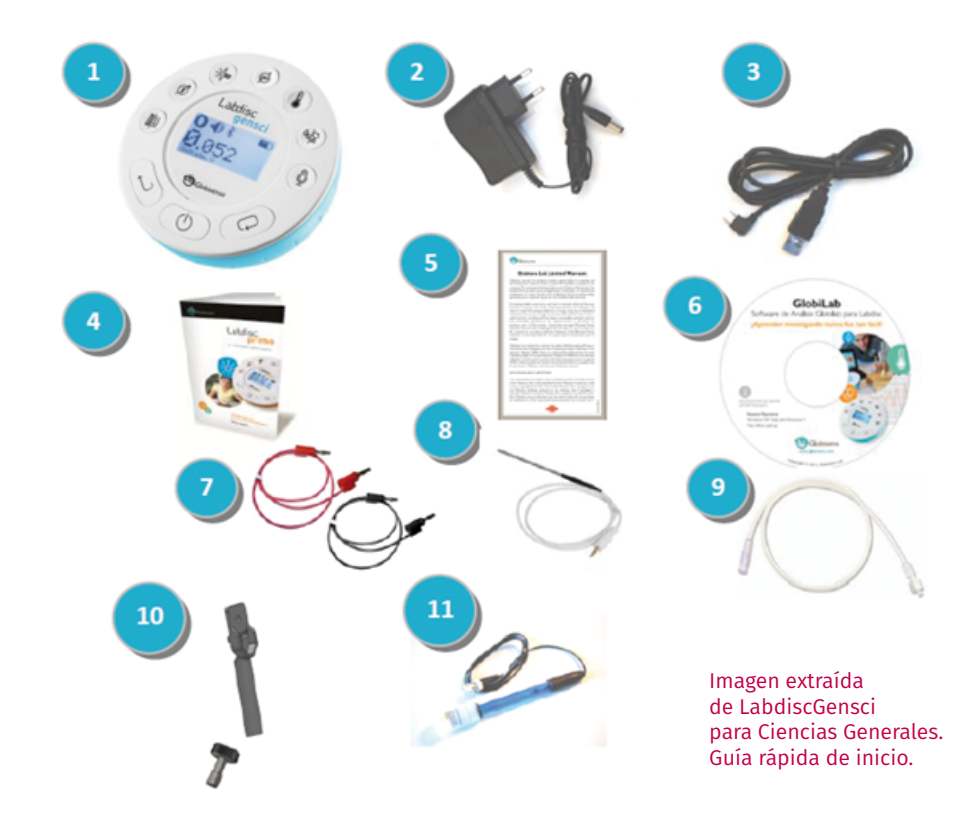

### 3.2.1. Descripción general de ExperimenTIC

El kit permite trabajar con las *netbooks* para comprender e interpretar gráficos diseñados a partir de situaciones cotidianas.

Incluye un dispositivo (Labdisc) que recolecta diversos datos a través de sensores incorporados. Posee una batería que puede funcionar hasta 150 horas entre recargas (la duración depende de la cantidad de datos que se adquieran y la cadencia con que se los registre) y una memoria que permite almacenar hasta 127 juegos de toma de datos, lo que facilita utilizarlo al aire libre. Este dispositivo está conformado por:

- Una pantalla alfanumérica de cristal líquido (visor).
- Siete teclas para activar los diferentes sensores:
	- Sensor de posición/barómetro.
	- Voltímetro/amperímetro.
	- Intensidad luminosa.
	- $\cdot$  pH.
	- Temperatura ambiente/temperatura de la sonda sumergible.
	- Humedad relativa ambiente/GPS.
	- Micrófono decibelímetro/micrófono para ver formas de onda.
- Tres teclas de control:
	- Enter: para confirmar una entrada o comando. También sirve para iniciar una toma de datos;
	- Escape: para volver a un menú anterior. También sirve como botón de encendido y apagado general del equipo;
	- Scroll: para pasar de un ítem al siguiente (menú, dato, etc.). Si se mantiene apretado algunos segundos, también sirve para activar el Bluetooth.
- Sensores incorporados al cuerpo principal.
- Sensores externos.

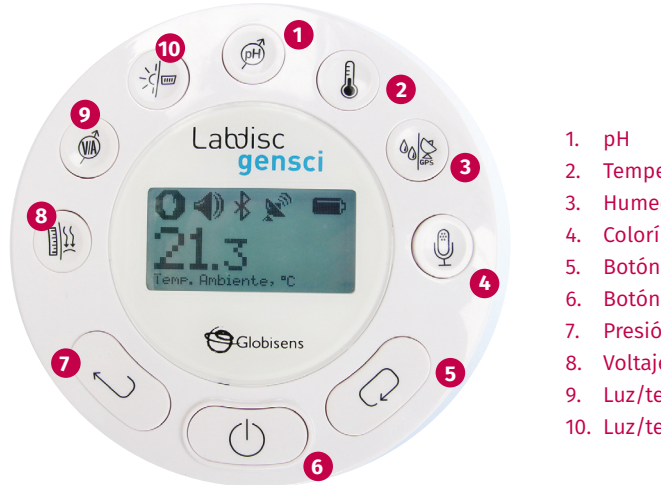

- 2. Temperatura externa
- 3. Humedad/GPS
- 4. Colorímetro
- 5. Botón scroll
- 6. Botón *on/off*
- 7. Presión de aire
- 8. Voltaje/corriente
- 9. Luz/temperatura interna
- 10. Luz/temperatura interna

### 3.2.2. Sensores

Un sensor es un dispositivo mediante el cual se pueden detectar y medir magnitudes físicas y/o químicas presentes en el entorno experimental transformándolas en señales eléctricas que, en definitiva, es lo único que "comprenden" los sistemas digitales que las registran, muestran y procesan.

Algunos ejemplos de magnitudes de tipo físico son distancia, desplazamiento, ángulo de giro, fuerza, intensidad luminosa, intensidad de campo magnético, diferencia de potencial, temperatura, presión, etc. Algunos ejemplos de magnitudes químicas son pH, potencial de óxido reducción, conductividad, etc. En muchos casos, las magnitudes son realmente de carácter híbrido. Por ejemplo: temperatura, presión y conductividad son igualmente importantes tanto en procesos físicos como en químicos.

Normalmente, los sensores tienen dos partes: un transductor —que es el que efectivamente traduce la magnitud a medir en una señal eléctrica— y un acondicionador de señales —que lleva la señal a un tamaño y formato que puede ser tratado con facilidad por el sistema de medición—.

Las magnitudes eléctricas que generalmente utilizan los transductores son: resistencia eléctrica (como en una RTD, del inglés, *Resistance Temperature Detector*), capacidad eléctrica (como en un sensor de humedad), tensión eléctrica (como en una termocupla), corriente eléctrica (como en un fototransistor), etc.

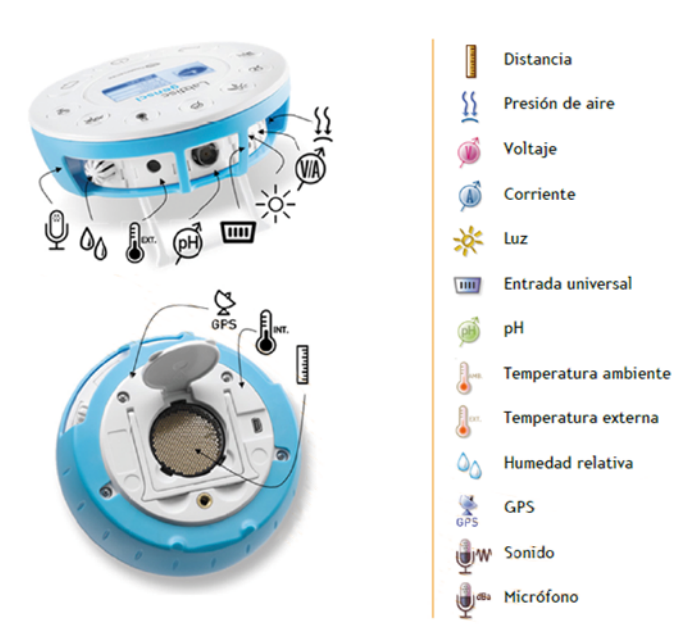

### 3.2.3. Modos de trabajo

- Lectura autónoma, sin PC, teléfono o tableta asociados.
	- Lectura del valor instantáneo de una sola magnitud, como instrumento de medición tradicional, sin memoria.
	- Registro en memoria propia de múltiples variables:
		- Toma de lectura periódica y automática.
		- Elección manual del momento de toma de lectura.
- Transferencia de datos guardados a PC, tableta o teléfono asociados.
- Lectura con transferencia en vivo a PC, tableta o teléfono.

### 3.2.4. Uso

El uso más básico (lectura autónoma, sin memoria) es muy sencillo: basta con encender el dispositivo y luego elegir la magnitud a medir con la tecla correspondiente. Si la tecla es multifunción, es posible que deba apretarse más de una vez para obtener la lectura deseada.

Si se van a registrar datos en memoria, hay que indicar al dispositivo:

- Qué magnitudes se desean medir.
- Cada cuánto se habrá de tomar una muestra.
- Cuántas muestras se deberán tomar antes de dar por terminado el juego de mediciones.

De esta manera, el proceso de medición finalizará automáticamente al llegar a la cantidad de muestras indicadas, quedando en la memoria del dispositivo el registro de esta medición.

Las teclas de control del dispositivo son tres y tienen más de una función cada una:

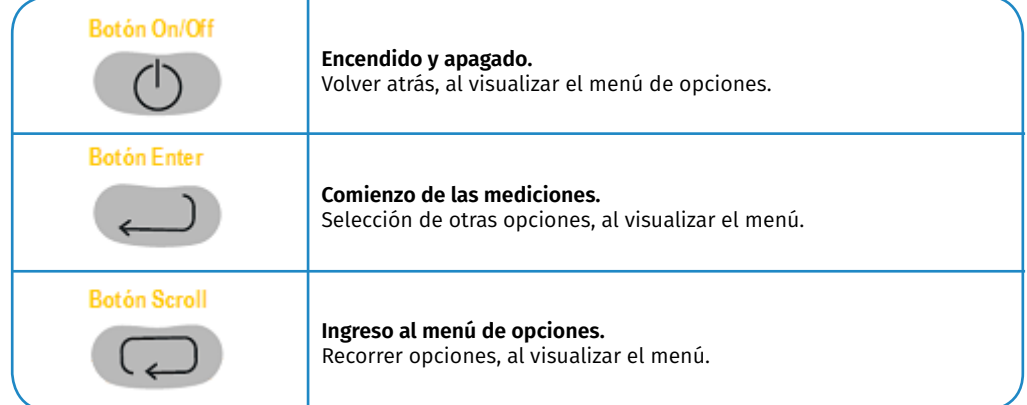

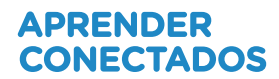

Para interrumpir la toma de mediciones antes de haber llegado al número preestablecido de ellas, se debe oprimir primero el botón **Enter** y a continuación el botón **Scroll**. El objetivo de esta combinación es evitar una interrupción involuntaria de un proceso de medición.

### 3.2.5. Pantalla alfanumérica

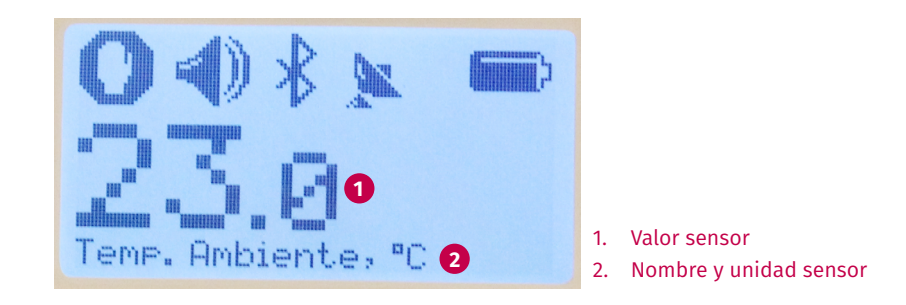

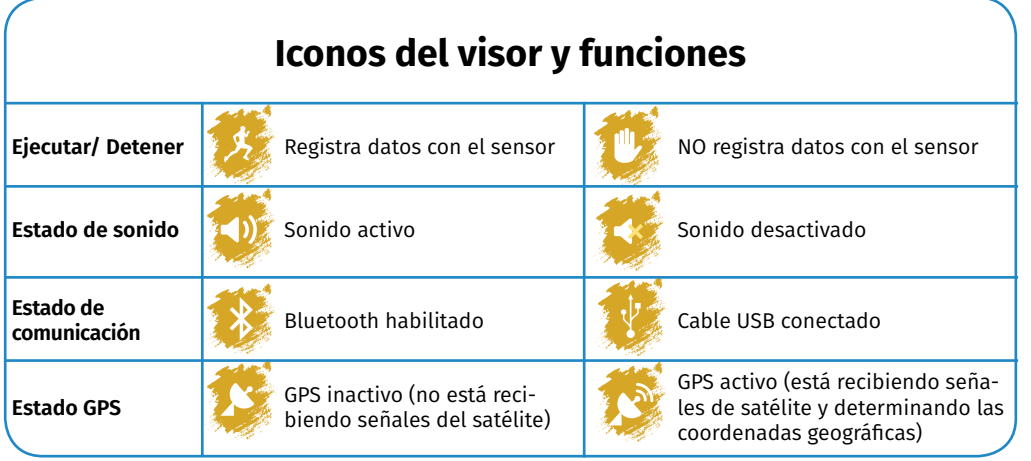

En el siguiente videotutorial se muestran las funciones de cada tecla, activación de sensores y accesorios: <https://www.youtube.com/watch?v=1byK-eTxqHg>

### 3.2.6. Uso del *software*

Es necesario contar con el *software* correspondiente para trabajar con los datos recolectados en tablas o gráficos. Se denomina **Globilab** y puede ser descargado al dispositivo (*netbook*, tableta o teléfono) desde el siguiente enlace: [http://globisens.net/support#2]( http://globisens.net/support#2)

Para utilizar el *software* en una tableta o dispositivo móvil, es necesario descargar la aplicación (app) correspondiente desde la tienda de cada dispositivo (Google Play o Apple Store).

Existen versiones del software para PC/*notebooks* y *netbooks* bajo Windows y Linux, así como aplicaciones para tabletas y teléfonos con Android o iOs.

Una vez instalado, aparecerá un ícono de acceso directo en el escritorio de la computadora. Al hacer doble clic se abrirá el software y se podrá ver la siguiente pantalla:

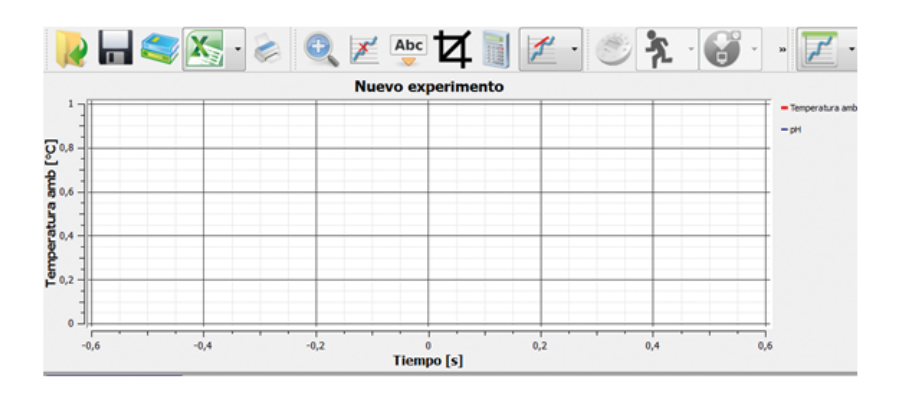

En la esquina inferior derecha de la pantalla se encuentran los botones de **conexión USB** y de **Bluetooth**. Cuando uno de estos puertos está en uso, el botón se pone de color azul.

La cantidad de experimentos que hay guardados en la memoria del dispositivo se indica a la derecha de estos botones.

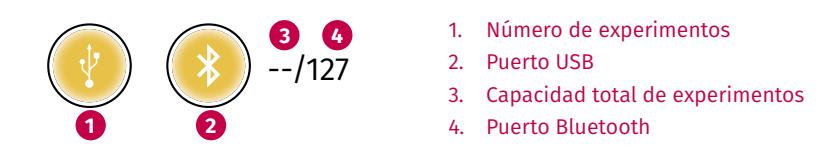

### 3.2.7. Algunos íconos y funciones del software

Los datos recolectados experimentalmente con el *software* se pueden visualizar en cuatro formatos diferentes: gráfico lineal, gráfico de barras, tabla y una combinación de tabla y gráfico lineal. Además, se pueden visualizar los instrumentos de medición y geolocalizar los datos obtenidos en los mapas de Google.

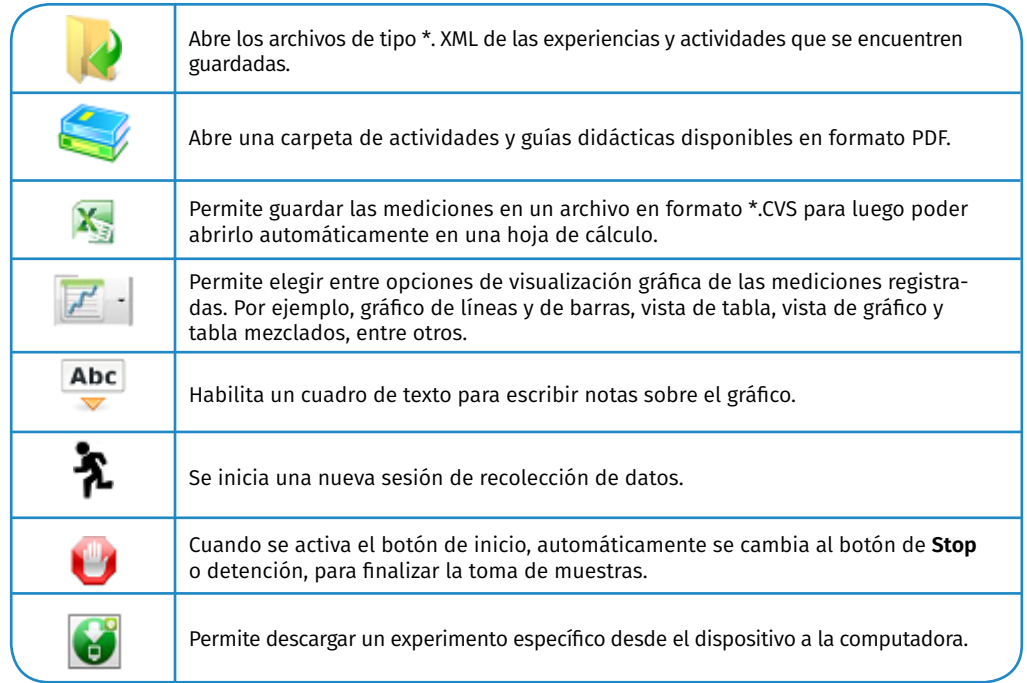

### 3.2.8. Descarga de información en una computadora

Para descargar los datos del dispositivo y trabajar con ellos utilizando las herramientas descritas anteriormente, hay que conectarlo a la computadora, a través de la conexión Bluetooth o por el puerto USB.

Para enviar los datos por Bluetooth o bien a través del cable USB, primero hay que sincronizar (o emparejar) el dispositivo con la computadora (o bien con una tableta).

# **4. Orientaciones para la implementación**

### 4.1. Implementación pedagógica de ExperimenTIC

**ExperimenTIC** ofrece a los alumnos la oportunidad de aproximarse al estudio de las Ciencias Naturales y al universo científico integrando recursos tecnológicos para aprender desde la experimentación concreta y a su vez obtener datos que son muy complejos de visualizar o recolectar de manera directa. De esta manera es posible explicar fenómenos y procesos que suceden en el entorno y enfrentar desafíos de mayor complejidad.

A continuación se señalan diez potencialidades pedagógicas de **ExperimenTIC** en las clases de Ciencias Naturales.

1. **Explorar** de manera ubicua el medio ambiente a través del contacto directo en el aula, en el laboratorio de ciencias o fuera de la escuela.

2. **Experimentar** con elementos de medición especializados.

3. **Medir:** Obtener información precisa a través de los sensores que tiene el dispositivo (temperatura, humedad, nivel de pH, etc.).

4. **Registrar:** Recoger información de las muestras realizadas con el dispositivo.

5. **Analizar:** Estudiar, comprender y comparar la información y las muestras obtenidas.

6. **Predecir:** Anticipar, a partir de hipótesis, una respuesta posible al resultado que se obtendrá, sobre la base de los conocimientos y experiencias previos.

7. **Considerar el error como parte del aprendizaje:** Proponer y contrastar nuevas posibilidades para la obtención de resultados.

8. **Investigar:** Formular preguntas y buscar respuestas a interrogantes de interés del mundo natural que nos rodea.

9. **Usar modelos:** Ser capaz de describir fenómenos del medio ambiente a través de gráficos y diagramas.

10. **Formular nuevas preguntas:** Proponer otros interrogantes para diseñar nuevas experiencias de aprendizaje.

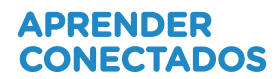

### 4.2. Dinámicas de trabajo

Aprender a pensar científicamente es plantear a los alumnos situaciones problemáticas, potenciar la generación de hipótesis y la búsqueda de resultados mediados por la experimentación, el análisis y la generación de información necesaria para comprender lo que no se conoce.

La enseñanza por indagación es un enfoque pedagógico adecuado para llevar adelante. En la práctica, implica el aprendizaje de competencias tales como la posibilidad de formular preguntas, de observar, de discutir ideas, de proponer hipótesis, de analizar datos (Furman, 2011).

**ExperimenTIC** posibilita un trabajo combinado en distintos espacios: el aula, el laboratorio de ciencias, el patio de la escuela o las salidas de campo. En este contexto, se espera que las clases de ciencia incorporen aspectos como la exploración de fenómenos naturales, el análisis de datos y la discusión de ideas.

## **5. Bibliografía**

Consejo Federal de Educación (2013). *Núcleos de Aprendizajes Prioritarios. Campo de Formación General. Ciclo Orientado. Educación Secundaria. Matemática*. Buenos Aires: Ministerio de Educación de la Nación.

Furman, M. y otros (2011). *Ciencias Naturales.* Buenos Aires: IIPE-Unesco.

Ministerio de Educación y Deportes de la Nación (2016). *Plan Argentina Enseña y Aprende. 2016-2021*. Buenos Aires: Ministerio de Educación y Deportes de la Nación. Disponible en: https://www.argentina.gob.ar/sites/ default/files/plan\_estrategico\_y\_matriz v9.pdf

Ripani, M. F. (2018a). *Competencias de educación digital*. Buenos Aires: Dirección Nacional de Innovación Educativa, Secretaría de Innovación y Calidad Educativa, Ministerio de Educación de la Nación.

Ripani, M. F. (2018b). *Orientaciones pedagógicas*. Buenos Aires: Dirección Nacional de Innovación Educativa, Secretaría de Innovación y Calidad Educativa, Ministerio de Educación de la Nación.

Ripani, M. F. (2018c). *Programación y robótica: objetivos de aprendizaje para la educación básica*. Buenos Aires: Dirección Nacional de Innovación Educativa, Secretaría de Innovación y Calidad Educativa, Ministerio de Educación de la Nación.

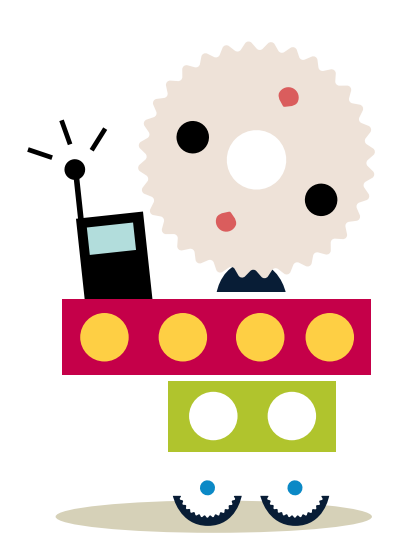

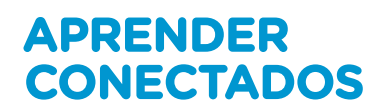

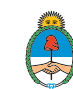

Ministerio de Educación,<br>Cultura, Ciencia y Tecnología<br>**Presidencia de la Nación**